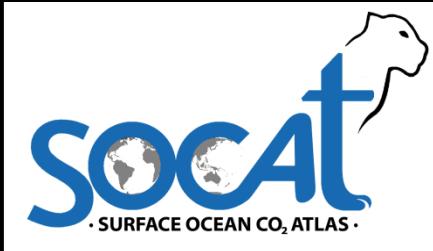

### **Version 3 Automation**

#### **www.socat.info**

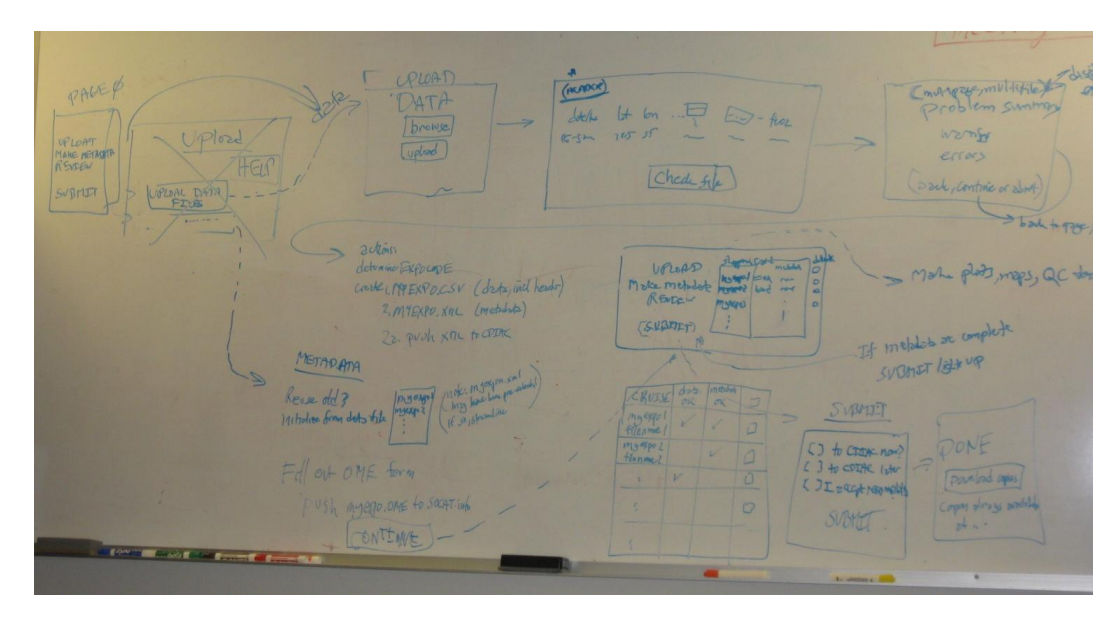

- Automate SOCAT data submission & QC for version 3, as recommended at the Data2Flux Workshop (13/09/2011);
- Automation design (PMEL, Seattle, 10&11/05/2012);
- Agree on automation plans (Tsukuba, 03-05/07/2012);
- Complete automation by March 2013.

Dorothee Bakker et al., Introduction for Tsukuba meeting, 03/07/2012

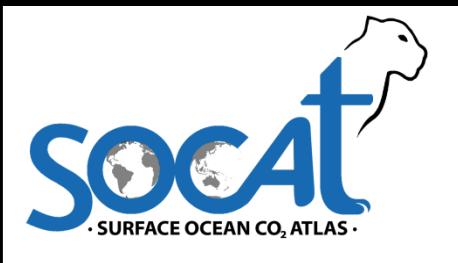

## **Automation design meeting**

**www.socat.info**

NOAA-PMEL, Seattle, 10&11/05/2012

Steve Hankin, Kevin O'Brien, Heather Koyuk (PMEL-LAS), Alex Kozyr (CDIAC-OME), Benjamin Pfeil (SOCAT.info), Stephen Jones, Denis Pierrot, Cathy Cosca, Dorothee Bakker, Simone Alin, Chris Sabine.

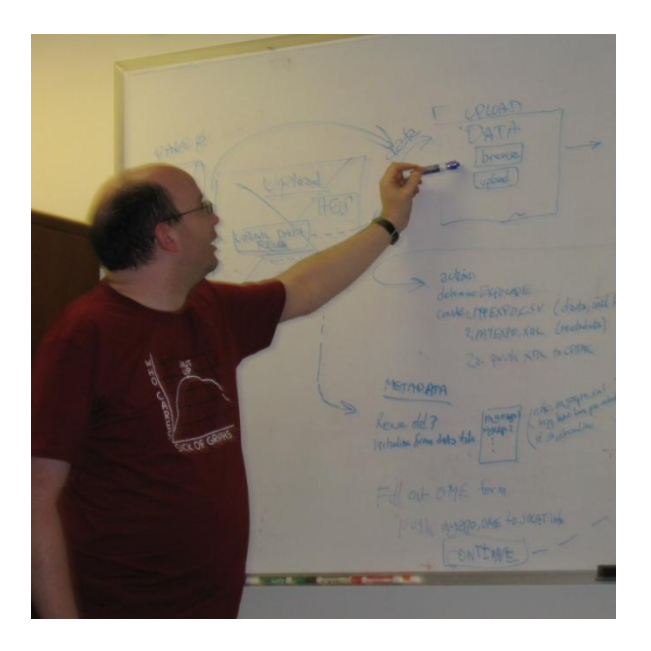

Highlights: PMEL's sound garden; Meal at Steve's.

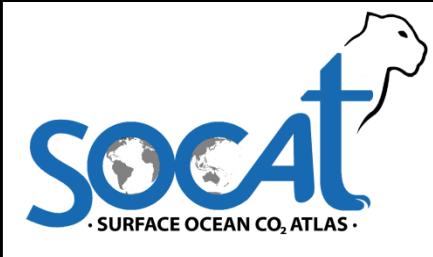

### **Automation**

### **www.socat.info structure**

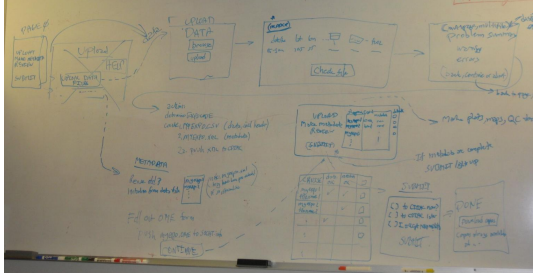

**User interface** (at SOCAT.info, LAS tools)

- Single entry point for data PI (user);
- Operates via unique 12-character Expocode (!!!);
- File conformance tester

#### **Metadata upload** (at CDIAC-OME)

- All information necessary for SOCAT QC
- Metadata forms will be saved and are available for future use by PI.
- Metadata forms can either be completed online or imported from headers of data files.
- Will enable upload of attachments.

#### **Data upload** (at SOCAT.info, LAS tools)

• Self-documenting data files with a mandatory header, optional header and mandatory column identifyers.

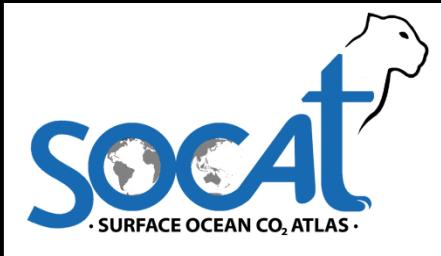

### **Unique Expocode**

#### **www.socat.info**

Will link data (at SOCAT.info) with metadata (at CDIAC OME).

12 characters: 1&2: country code of vessel (http://www.nodc.noaa.gov/General/NODC-Archive/countrylist.txt) 3&4: NODC vessel code (http://www.nodc.noaa.gov/General/NODC-Archive/platformlist.txt) 5-12: YYYYMMDD, starting date of cruise

For instance, 06MT19920510

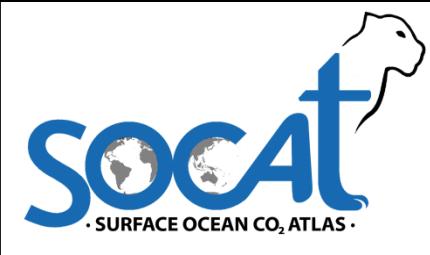

**www.socat.info**

### **Data file header**

```
Mandatory header
/*
Country of Vessel ID (2 character, http://www.nodc.noaa.gov/General/NODC-
                                   Archive/countrylist.txt)
Vessel ID (2 character, http://www.nodc.noaa.gov/General/NODC-
                                   Archive/platformlist.txt)
Start date (for Expocode)
*/
```
**Optional header** (to also be included in the above  $\prime^*$   $\prime$  brackets): Metadata for automatic upload to the OME metadata form (with standardized identifiers).

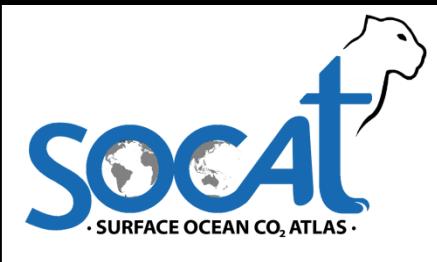

**www.socat.info**

# **Data submission policy**

As part of the submission process to SOCAT, the PI will need to select at least 1 of these 3 options (with 1 as default setting):

- 1. To make the 'original' data and metadata public via CDIAC upon submission to SOCAT (instantly), (DEFAULT)
- 2. To make the 'original' data and metadata public via CDIAC upon inclusion of these data in a SOCAT release,
- 3. To take responsibility of making the 'original' data and metadata public (via a data center(s) of choice).

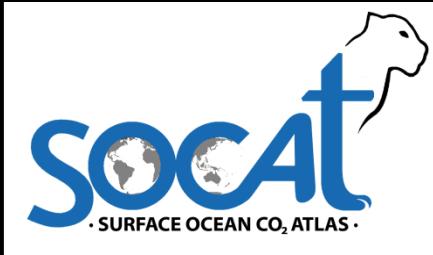

## **Other issues, version 3**

#### **www.socat.info**

**Version 3 will include**:

- CO<sub>2</sub> mole fraction (xCO<sub>2</sub>) (dry) in marine air (if reported);
- Seconds for all data (also for data in version 1, while keeping QC flags).